# Building Java Programs

Chapter 1: Introduction to Java Programming

#### Lecture outline

- Introduction
  - Syllabus and policies
  - What is computer science
  - Programs and programming languages
- Basic Java programs
  - Output with println statements
  - Syntax and errors
  - String literals and escape sequences

# Introduction

reading: 1.1

self-check: #1-4

# The Marty and Hélène show

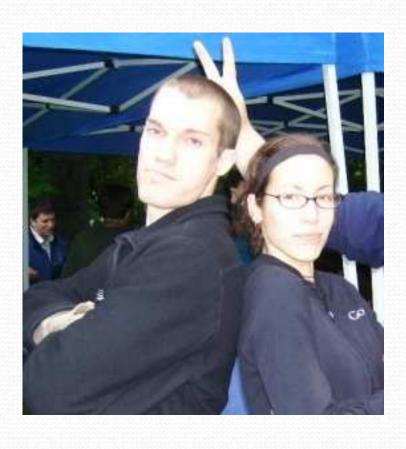

#### **Marty Stepp**

- stepp@cs.washington.edu
- AKA 'the mentor'
- Office: CSE 466
- UW CSE Lecturer
- Likes riding in golf carts

#### **Hélène Martin**

- In@cs.washington.edu
- Office: CSE 270
- Former CSE undergrad
- Wants to save the world
- Loves robots

# Syllabus in a nutshell

- Participation points for going to section
- Textbook STRONGLY recommended
- All staff are awesome and have office hours
- jGRASP is recommended editor
- Schedule exam makeups BEFORE test
- 5 'late days'
- Don't share code; obey academic integrity policy

# CSE?!

- Computer Science
  - Study of computation (information processing)
  - Many subfields
  - Graphics
  - Computer Vision
  - Artificial Intelligence
  - ...
- Computer Engineering
  - Overlap with CS and electrical engineering
  - Emphasis on hardware-software integration

# Computer Programming I

- Computer Programming
  - Creating instructions for computers
  - Uses a language (human-readable notation)
  - For many, a means to an end
  - We'll explore "cool stuff"
- One
  - There's more!
  - 143 is a direct continuation
  - Programming well is a lifelong endeavor

# Cool, but will I get a job?

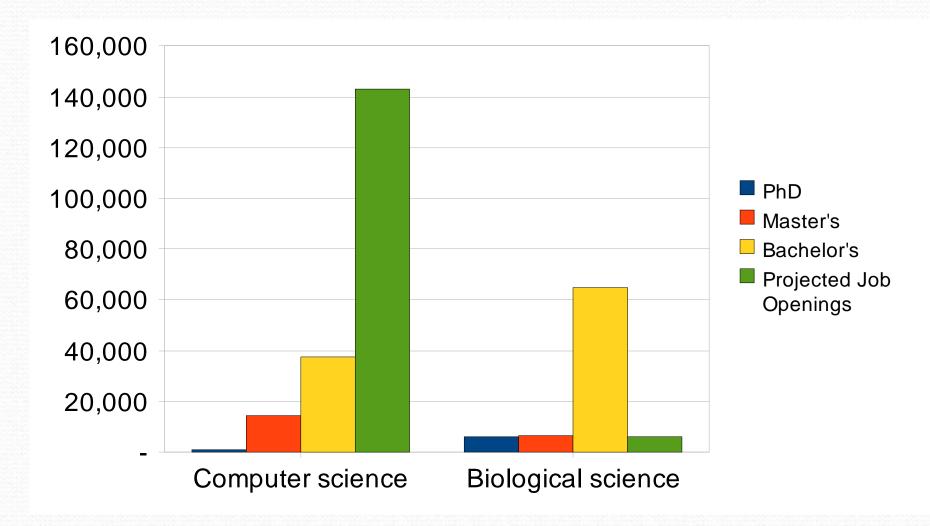

SOURCES (via Benson Limketkai): Tabulated by National Science Foundation/Division of Science Resources Statistics; data from Department of Education/National Center for Education Statistics: Integrated Postsecondary Education Data System Completions Survey; and NSF/SRS: Sur

#### How to do well

- Attention to detail
- Keeping up with assignments
- Using resources
  - Office hours
  - ASK QUESTIONS
- Accepting that computers are dumb
  - They do EXACTLY what you ask them

#### Java

- A modern programming language
  - Sun Microsystems in 1995
  - Rich libraries
  - Cross-platform
  - Object-oriented
- Taught in 142 and 143
  - Shows basic concepts
  - Good free, cross-platform tools
  - Industry-grade language
- It's not the only language out there
  - CSE Cool Stuff

# Basic Java programs with println statements

reading: 1.2 - 1.3

self-check: #5-15

exercises: #1-4

## A basic Java program

```
public class Hello {
    public static void main(String[] args) {
        System.out.println("Hello, world!");
    }
}
```

- code or source code: The sequence of instructions in a program.
  - The code in this program instructs the computer to display a message.
- output: The messages printed to the user by a program.
- console: The text box onto which output is printed.
  - Some editors pop up the console as an external window, and others contain their own console window.

```
----jGRASP exec: java Hello

Hello, World!

----jGRASP: operation complete.
```

# Compiling/running a program

Before you run your programs, you must compile them.

- compiler: Translates a computer program written in one language into another language.
  - Java Development Kit (JDK) includes a Java compiler.
  - byte code: The Java compiler converts your source code into a format named byte code that can be executed on many different kinds of computers.

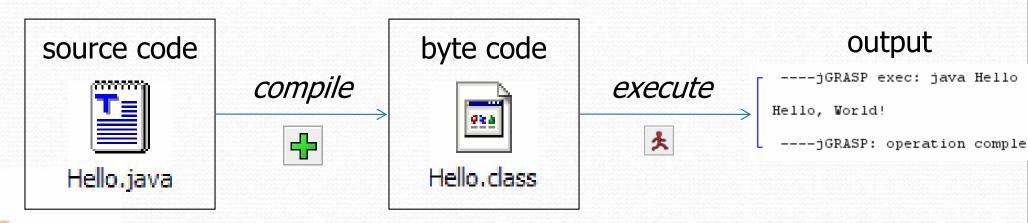

# Another Java program

```
public class Hello2 {
    public static void main(String[] args) {
        System.out.println("Hello, world!");
        System.out.println();
        System.out.println("This program produces");
        System.out.println("four lines of output");
    }
}
```

#### • Its output:

```
Hello, world!

This program produces four lines of output
```

# Structure of Java programs

- Every executable Java program consists of a class
  - that contains a method named main
    - that contains the **statements** (commands) to be executed

# Java terminology

- class: A module that can contain executable code.
  - Every program you write will be a class.
- statement: An executable command to the computer.
- method: A named sequence of statements that can be executed together to perform a particular action.
  - A special method named main signifies the code that should be executed when your program runs.
  - Your program can have other methods in addition to main. (seen later)

## Identifiers

- identifier: A name given to an item in your program, e.g:
  - a class
  - a method (next lecture)
  - a variable or constant value (Ch. 2)
- conventions for naming in Java:
  - classes: capitalize each word (ClassName)
  - methods: capitalize each word after the first (methodName)

#### Details about identifiers

- Java identifiers:
  - first character must a letter or \_ or \$
  - following characters can be any of those or a number
  - identifiers are case-sensitive (name is different from Name)
- Example Java identifiers:

```
• legal: susan second_place _myName TheCure ANSWER_IS_42 $variable
```

```
• illegal: me+u 49er question?
side-swipe hi there ph.d
jim's 2%milk suzy@yahoo.com
```

# Keywords

- keyword: An identifier that you cannot use because it already has a reserved meaning in the Java language.
- Complete list of Java keywords:

| abstract | default | if         | private      | this      |
|----------|---------|------------|--------------|-----------|
| boolean  | do      | implements | protected    | throw     |
| break    | double  | import     | public       | throws    |
| byte     | else    | instanceof | return       | transient |
| case     | extends | int        | short        | try       |
| catch    | final   | interface  | static       | void      |
| char     | finally | long       | strictfp     | volatile  |
| class    | float   | native     | super        | while     |
| const    | for     | new        | switch       |           |
| continue | goto    | package    | synchronized |           |

- You may not use char or while for the name of a class or method; Java reserves those to mean other things.
  - You could use CHAR or While, because Java is case-sensitive.

# Syntax

- syntax: The set of legal structures and commands that can be used in a particular programming language.
- some Java syntax:
  - every basic Java statement ends with a semicolon ;
  - The contents of a class or method occur between { and }

# Syntax errors

 syntax error or compiler error: A problem in the structure of a program that causes the compiler to fail.

```
public class Hello {
          pooblic static void main(String[] args) {
               System.owt.println("Hello, world!")_
          }
}
```

compiler output:

# Fixing syntax errors

• Error messages can be hard to understand:

```
Hello.java:2: <identifier> expected
    pooblic static void main(String[] args) {
```

The compiler displays the line where it found the error.

```
public class MissingSemicolon {
    public static void main(String[] args) {
        System.out.println("A rose by any other name")
        System.out.println("would smell as sweet");
}

MissingSemicolon.java:4: ';' expected
   System.out.println("would smell as sweet");
^
```

#### System.out.println

- System.out.println: A statement to instruct the computer to print a line of output on the console.
  - pronounced "print-linn"
  - sometimes called a "println statement" for short
- Two ways to use System.out.println:

```
System.out.println("<text>");
```

Prints the given message as a line of text on the console.

```
System.out.println();
```

Prints a blank line on the console.

## Strings and string literals

- **string**: A sequence of text characters that can be printed or manipulated in a program.
  - sometimes also called a string literal
  - strings in Java start and end with quote characters

#### Examples:

```
"hello"
"This is a string"
"This, too, is a string. It can be very long!"
```

## String restrictions

A string may not span across multiple lines.

```
"This is not a legal String."
```

A string may not contain a " character. (' is okay)

```
"This is not a "legal" String either."
"This is 'okay' though."
```

#### Escape sequences

- escape sequence: A special sequence of characters used to represent certain special characters in a string.
  - \t tab character
  - \n new line character
  - \" quotation mark character
  - \\ backslash character
  - Example:

```
System.out.println("\\hello\nhow\tare \"you\"?\\\\");
```

Output:

```
\hello
how are "you"?\\
```

# Questions

• What is the output of the following println statements?

```
System.out.println("\ta\tb\tc");
System.out.println("\\\");
System.out.println("'");
System.out.println("\"\"\"");
System.out.println("C:\nin\the downward spiral");
```

• Write a println statement to produce this output:

```
/ \ // \\ /// \\\
```

#### Answers

• Output of each println statement:

```
a b c
\\
'
"""
C:
in he downward spiral
```

• println statement to produce the line of output:

```
System.out.println("/ \\ // \\\\");
```

## Questions

• What println statements will generate this output?

```
This program prints a quote from the Gettysburg Address.

"Four score and seven years ago, our 'fore fathers' brought forth on this continent a new nation."
```

• What println statements will generate this output?

```
A "quoted" String is
'much' better if you learn
the rules of "escape sequences."

Also, "" represents an empty String.
Don't forget: use \" instead of "!
'' is not the same as "
```

#### Answers

• println statements to generate the output:

```
System.out.println("This program prints a");
System.out.println("quote from the Gettysburg Address.");
System.out.println();
System.out.println("\"Four score and seven years ago,");
System.out.println("our 'fore fathers' brought forth on");
System.out.println("this continent a new nation.\"");
```

• println statements to generate the output:

```
System.out.println("A \"quoted\" String is");
System.out.println("'much' better if you learn");
System.out.println("the rules of \"escape sequences.\"");
System.out.println();
System.out.println("Also, \"\" represents an empty String.");
System.out.println("Don't forget: use \\\" instead of \" !");
System.out.println("'' is not the same as \"");
```

#### Comments

- **comment**: A note written in the source code by the programmer to make the code easier to understand.
  - Comments are not executed when your program runs.
- Comment, general syntax:

```
// <comment text, on one line>
     or,
/* <comment text; may span multiple lines> */
```

• Examples:

```
/* A comment goes here. */
/* It can even span
   multiple lines. */
// This is a one-line comment.
```

# Comments example

```
/* Suzy Student, CS 101, Fall 2019
   This program prints lyrics from my favorite song! */
public class BaWitDaBa {
    // The code to print the song on the console.
   public static void main(String[] args) {
        // first verse
        System.out.println("Bawitdaba");
        System.out.println("da bang a dang diggy diggy");
        // separate the lyrics with a blank line
        System.out.println();
        // second verse
        System.out.println("diggy said the boogy");
        System.out.println("said up jump the boogy");
```